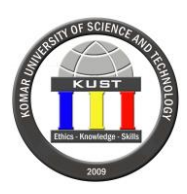

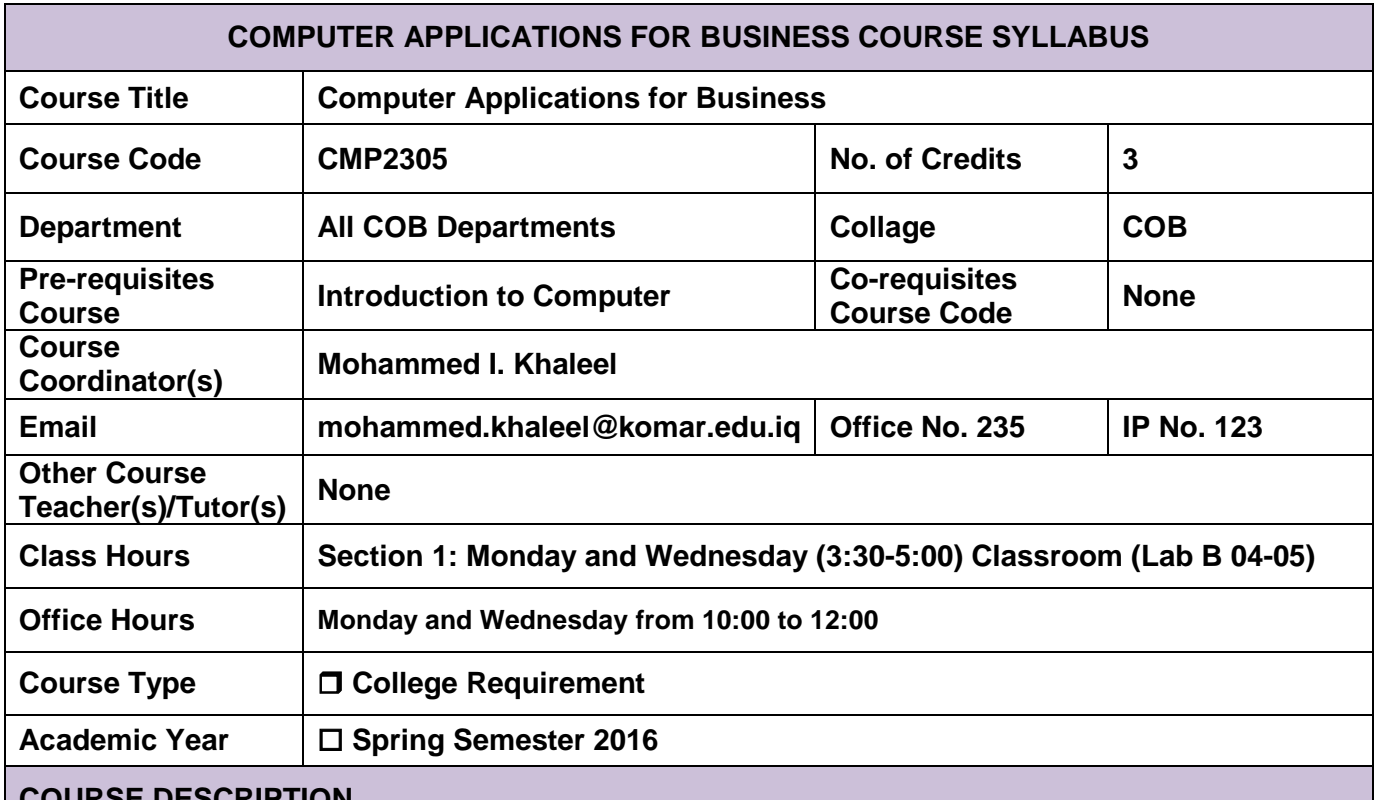

### **COURSE DESCRIPTION**

Computer applications for business course focus on business applications including word processing, spreadsheets, databases and business oriented utilization of the Internet. This course prepares students to succeed in the business world by enabling them to write business reports, analyze and chart data and build small database applications. Throughout this course, the students will learn new business database applications including customer relationship management, marketing and sales, production and manufacturing and inventory management.

## **COURSE OBJECTIVES**

Information will be presented through lectures, group discussions, handouts, activities/projects, use of examples and many other instructional tools. Most of the subjects of this course need from the students to apply what did they learn on the computers, therefore the lectures are delivered on the computer lab where each students will use a computer. Students will engage in exploration activities utilizing the textbook, Internet, real business database applications and many other resources. The consentration of this course will be on advance Microsoft Word, Excel and Access applications and how to build a small business database applications using Access. Students will need to be able to work effectively both individually and as a team.

![](_page_1_Picture_0.jpeg)

### **COURSE LEARNING OUTCOMES**

On completing the course, the students should be able to:

- 1. Define computer resources used in business. (AACSB-D)
- 2. Explain the business functions using Microsoft Word. (AACSB-D)
- 3. Apply professional spreadsheets business functionalities using Microsoft Excel. (AACSB-D)
- 4. Construct simple business database application using Microsoft Access. (AACSB-C)
- 5. Explain the basics concepts of Business Intelligent in retrieving business information. (AACSB-C)

### **GUIDELINES ON GRADING POLICY**

![](_page_1_Picture_365.jpeg)

## **COURSE CONTENT**

Course topics include:

#### **Part 1: Microsoft Word 2013 Expert – CLE # 1 and 2**

- 1. Manage and share Word documents
- 2. Design advanced documents
- 3. Create custom Word elements

#### **Part 2: Microsoft Excel 2013 Expert – CLE # 1 and 3**

- 4. Apply custom formats and layouts
- 5. Create advanced formulas
- 6. Create advanced charts and tables

#### **Part 3: Microsoft Access 2013 Expert – CLE # 4**

- 7. Create and manage databases
- 8. Build tables
- 9. Create queries
- 10. Create forms
- 11. Create reports

#### **Part 4: Business Database Applications – CLE # 5**

- 12. Customer Relationship Management database applications
- 13. Inventory Management database applications

![](_page_2_Picture_0.jpeg)

![](_page_2_Picture_236.jpeg)

#### **Required Textbooks:**

- Microsoft Office Study Guide Microsoft Word Expert, John Pierce, Microsoft Press, 2013.
- Microsoft Office Study Guide Microsoft Excel Expert, Mark Dodge, Microsoft Press, 2013.
- Microsoft Office Study Guide Microsoft Access, John Pierce, Microsoft Press, 2013.
- Microsoft Access Small Business Solutions, by Truitt Bradly et. al., John Wiley publisher, 2010.

# **COURSE POLICY** *(including plagiarism,* **academic honesty***, attendance etc.)*

## **Attendance Policy**

Students are expected to attend all the classes for the entire semester. Students are responsible for material presented in lectures. Attendance is taken at the beginning of each class. Only students with official KUST absences, family crises, and illness are excused from class. This in no way cancels any

![](_page_3_Picture_0.jpeg)

responsibility for work due or assigned during absence. The student who misses more than 10 percent of the course classes will be placed on probation.

## **Make-up Policy**

Because all examinations are announced in advance a zero will be assigned to any missed examination unless a student has a legitimate acceptable reason, such as illness, for not being able to take the examination during all the days when the examination was announced.

## **Academic Dishonesty**

Any type of dishonesty (plagiarism, copying another's test or home-work, etc.) will NOT be tolerated. Students found guilty of any type of academic dishonesty are subject to failure in this course, plus further punishment by the University Consul.

### **Deadlines/Due Dates**

Recognizing that a large part of professional life is meeting deadlines, it is necessary to develop time management and organizational skills. Failure to meet the course deadlines will result in penalties.

### **GUIDELINES FOR SUCCESS**

- 1. Work both independently and in groups of your study of peers, who can help you understanding the course material.
- 2. Pay a full attention in the class when your instructor explain the lesson, if you understand 70% directly from the instructor, then the 30% will be just home study.
- 3. Understanding more than memorizing will help you a lot in passing exams.
- 4. Ask a question when something is not clear.
- 5. Finally, attend every lecture and getting missed material is your responsibility.

## **E-MAIL ETIQUETTE OF COMMUNICATION**

Please note the following in regards to e-mail communication:

- 1. It is your responsibility to update your Komar-email address daily for course updates. Faculty will not be able to contact you if you fail to have an email address and you could potentially miss important information about the course.
- 2. Email will only be answered if it comes from Komar-email address. Faculty will not respond to unprofessional email addresses.
- 3. Mail should have a subject heading which reflects the content of the message.
- 4. Your message should begin with an appropriate salutation, including the name of the person being addressed, and end with thanks followed by your full name of the sender.
- 5. Emails that do not follow the above guidelines, or are written in an unprofessional and / or disrespectful manner as well as anonymous emails will not be addressed.
- 6. Failure to check e-mail may result in you missing important assignments and subsequently affect your grade.

## **CELL PHONES**

All cell phones are expected to be switched to vibrating mode if available and turned off completely if this feature is not an option. Disruption of class due to a cell phone will not be tolerated and the student will

![](_page_4_Picture_0.jpeg)

be asked to leave class. All other electronic equipment that the faculty member deems not essential to the provision of academic learning is prohibited from being used in class.

## **REVISIONTO THE SYLLABUS**

This syllabus is subject to change. It is the duty of the instructor to inform students of changes in a timely fashion after approval of Quality Assurance Office (QAO).

# **Course calendar: Please check the academic calendar for 2015/2016 (Subject to Change)**

![](_page_4_Picture_219.jpeg)

![](_page_5_Picture_0.jpeg)

![](_page_5_Picture_308.jpeg)

![](_page_6_Picture_0.jpeg)

![](_page_6_Picture_121.jpeg)